# Dataset Integrity Check for the TEDDY Pub21 BLernmark Data Files

 3901 Calverton Blvd, Suite 200 Calverton MD 20705  **July 11, 2015 Prepared by Jane Wang IMS Inc.** 

# **Table of Contents**

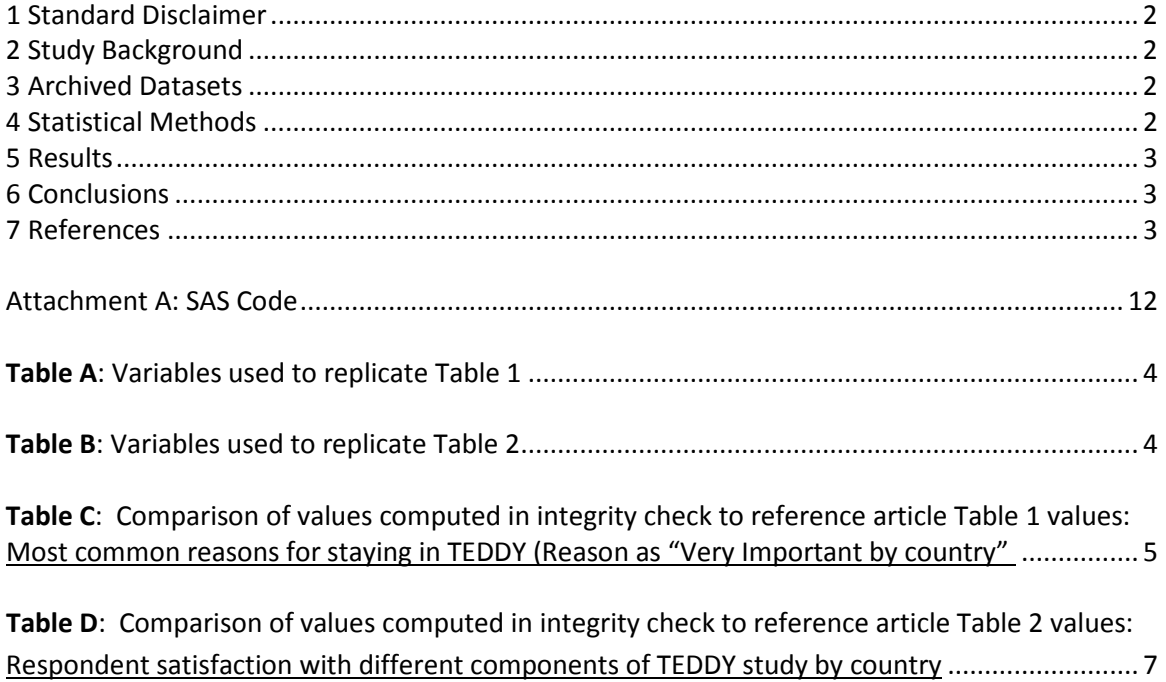

## <span id="page-2-0"></span>**1 Standard Disclaimer**

 The intent of this DSIC is to provide confidence that the data distributed by the NIDDK repository is a true copy of the study data. Our intent is not to assess the integrity of the statistical analyses reported by study investigators. As with all statistical analyses of complex datasets, complete replication of a set particular analysis, software coding used to define complex variables, etc. Experience suggests that most discrepancies can ordinarily be resolved by consultation with the study data coordinating center (DCC), however this process is labor-intensive for both DCC and Repository staff. It is thus not our policy to resolve every discrepancy that is observed in an integrity check. Specifically, we do not attempt to the dataset may have been corrupted in storage, transmission, or processing by repository staff. We do, produced results that were not fully consistent with those reported in the target publication. of statistical results should not be expected in secondary analysis. This occurs for a number of reasons including differences in the handling of missing data, restrictions on cases included in samples for a resolve minor or inconsequential discrepancies with published results or discrepancies that involve complex analyses, unless NIDDK Repository staff suspect that the observed discrepancy suggests that however, document in footnotes to the integrity check those instances in which our secondary analyses

## **2 Study Background**

 Information is collected on medical information (infections, medication, immunizations), exposure to taken at baseline and follow-up study visits. The primary outcome measures include two endpoints—the first appearance of one or more islet cell autoantibodies (GADA, IAA, or IA-2A), confirmed at two consecutive visits, and development of T1D. The cohort will be followed for 15 years, or until the occurrence of one of the primary endpoints. The TEDDY study was designed to follow children with and without a family history of T1D to understand the environmental factors that contribute to the disease. Newborn children younger than 4 months were screened for high-risk HLA alleles, and those with qualifying haplotypes were eligible for follow-up. dietary and other environmental factors, negative life events, family history, tap water, and measurements of psychological stress. Biospecimens, including blood, stool, urine, and nail clippings, are

## **3 Archived Datasets**

 in the data package. For this replication, variables were taken from "pub21\_blernmark\_niddk" dataset. All the SAS data files, as provided by the Data Coordinating Center (DCC), are located in the TEDDY folder

## **4 Statistical Methods**

 characteristics were computed, by different country (Table B, Table C). Analyses were performed to duplicate results for the data published by Barbro Lernmark et al [1], published in J Clin Trials in 2012. To verify the integrity of the dataset, descriptive statistics of baseline

## <span id="page-3-0"></span>**5 Results**

 calculated from the archived data file to the results published in Table 1 and Table 2. The results of the Table A lists the variables that were used in the replication and Table B and C compares the results replication are similar to the published results.

# **6 Conclusions**

 true copy of the study data. The NIDDK repository is confident that the TEDDY Pub21 BLernmark data files to be distributed are a

# **7 References**

1. Barbro Lernmark, Kristian Lynch, Lori Ballard, Judith Baxter, Roswith Roth, Tuula Simell and the Environmental Determinants of Diabetes in the Young (TEDDY) Longitudinal Study. Lernmark et al., J Clin Trials 2012, 2:2 Suzanne Bennett Johnson, for the TEDDY Study Group. Reasons for Staying as a Participant in

**Table A**: Variables used to replicate Table 1 in the publication.

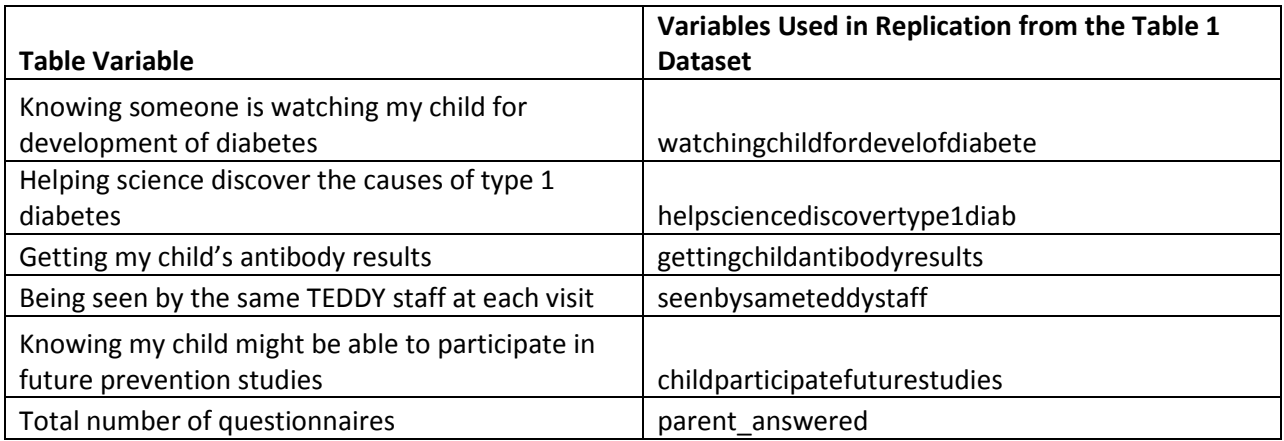

**Table B**: Variables used to replicate Table 2 in the publication.

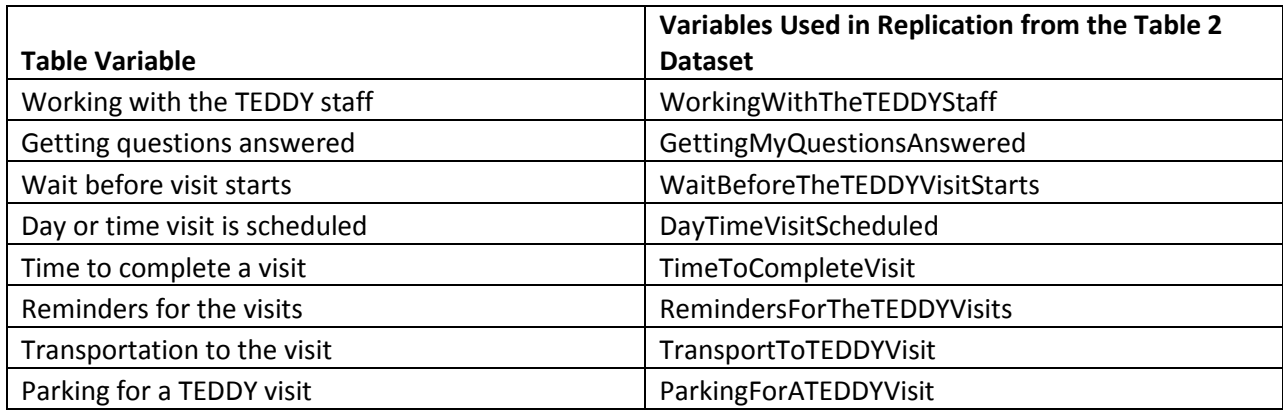

Table C: Comparison of values computed in integrity check to reference article Table 1 values: Most common reasons for staying in TEDDY (Reason as "Very Important by country"

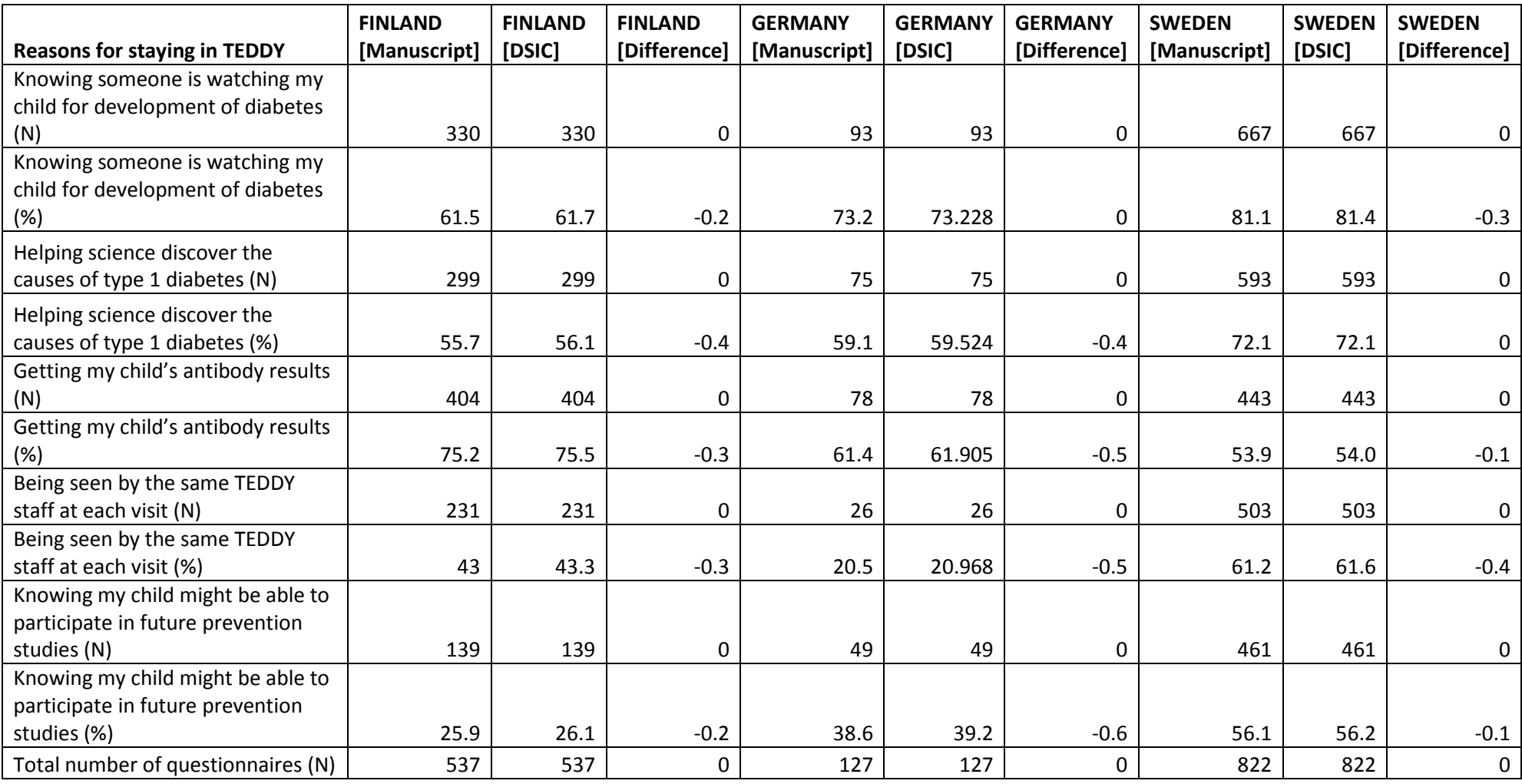

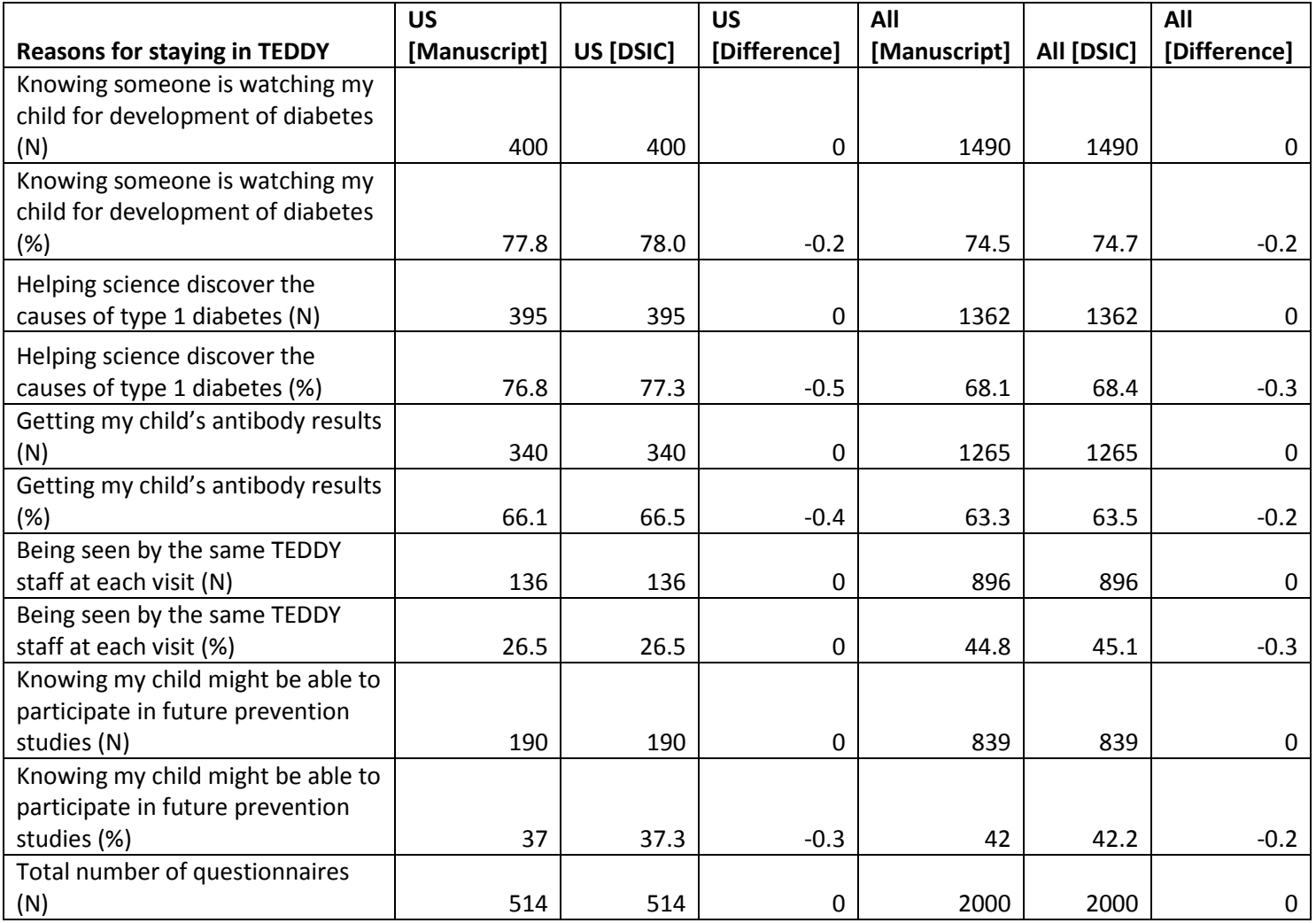

Table D: Comparison of values computed in integrity check to reference article Table 2 values: Respondent satisfaction with different components of TEDDY study by country

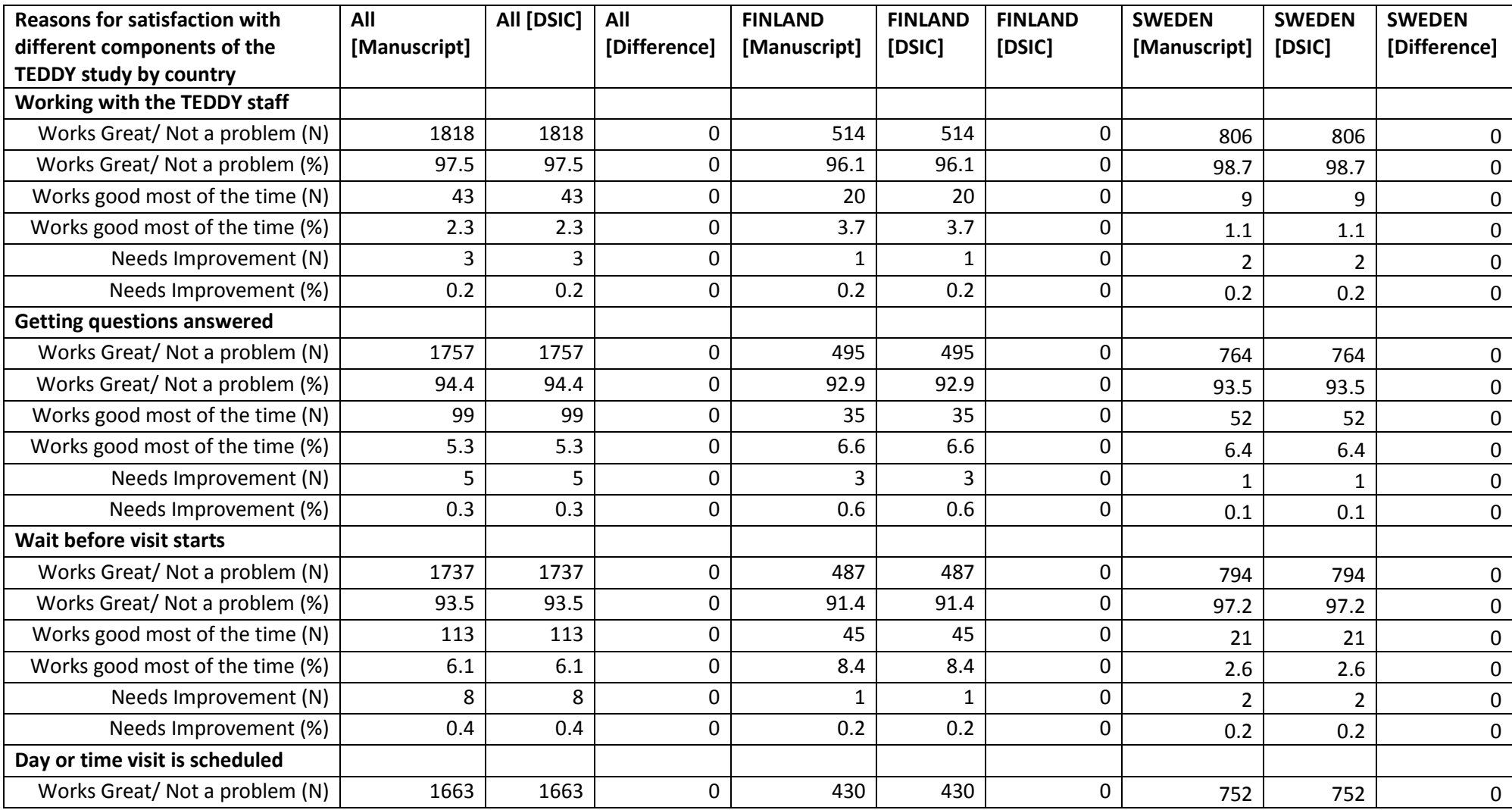

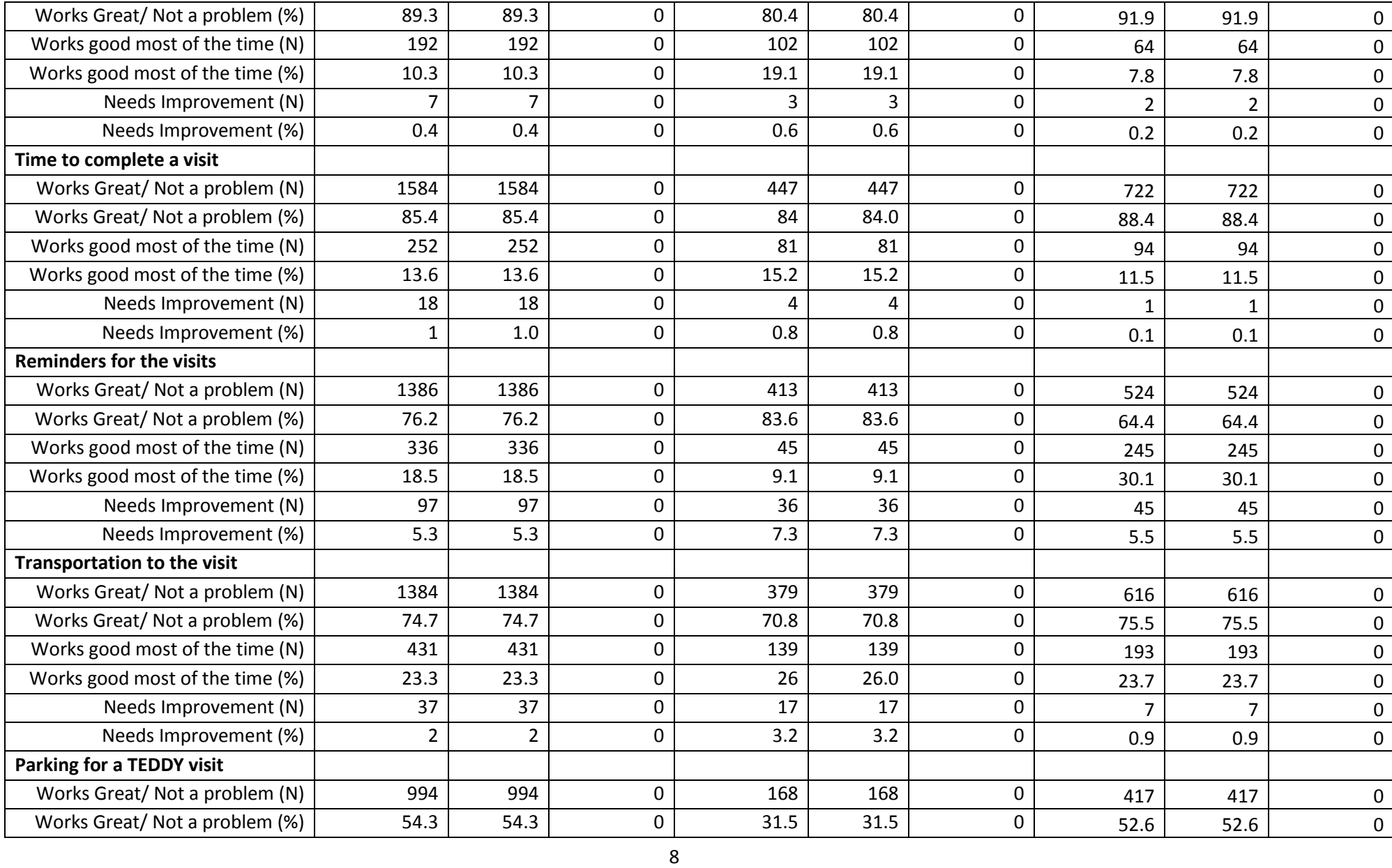

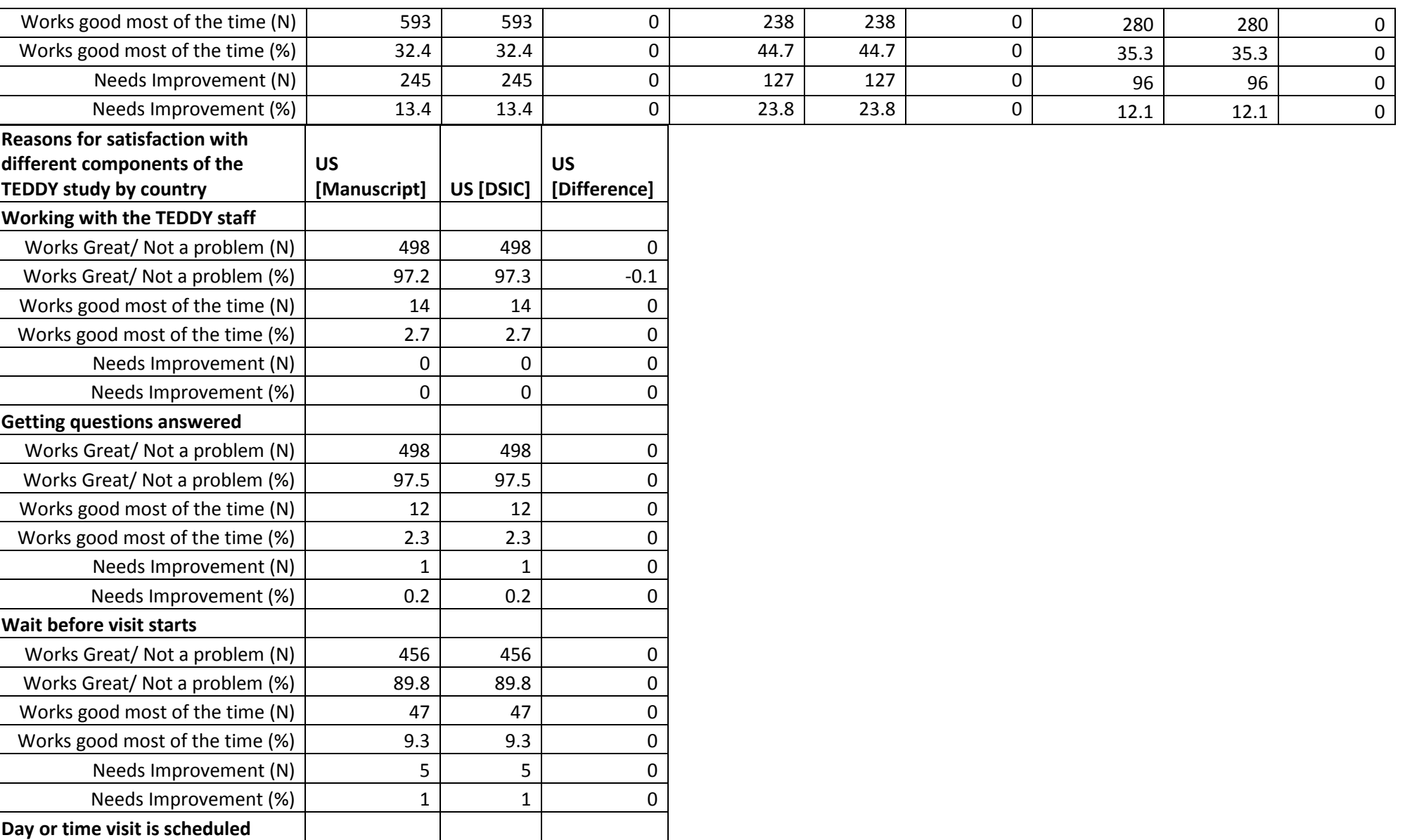

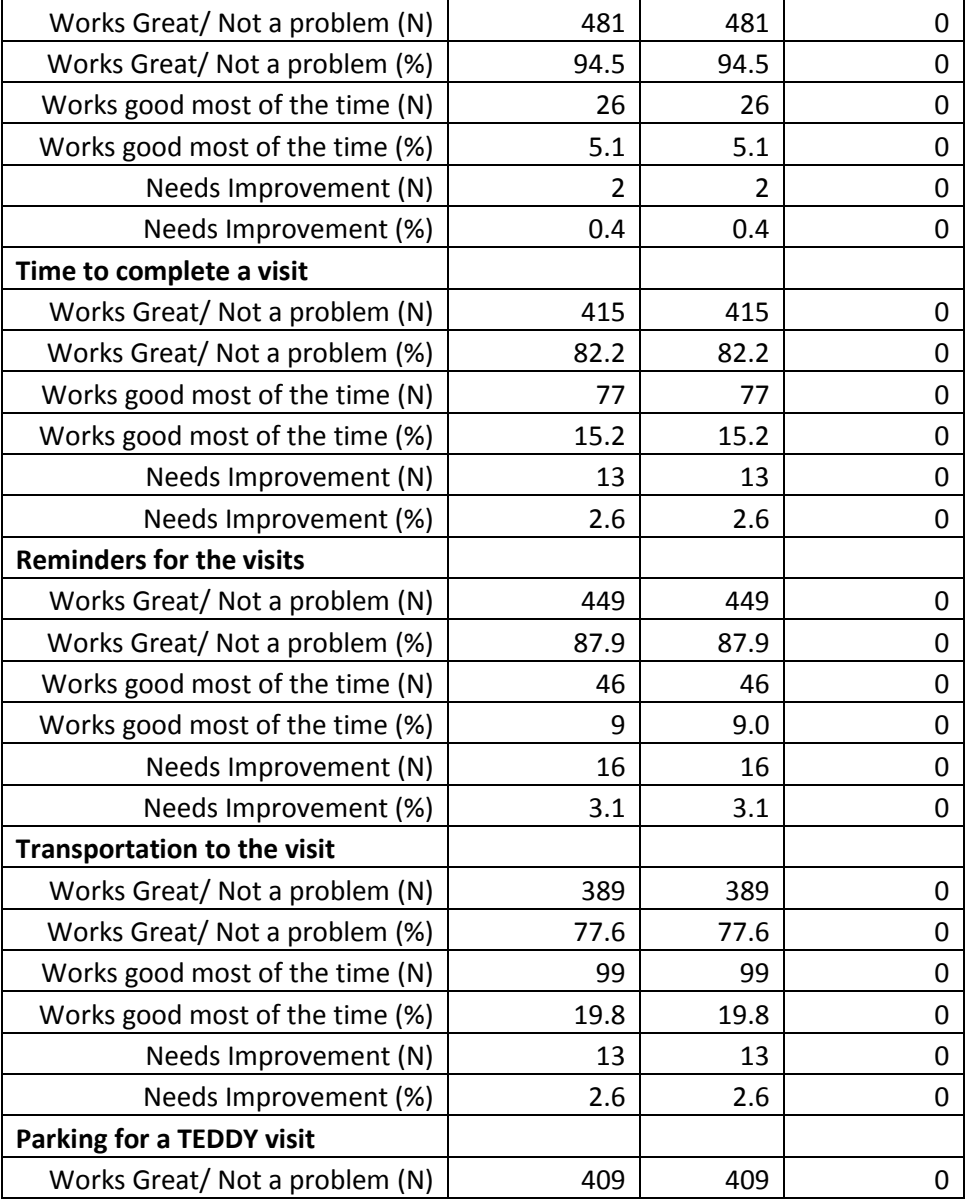

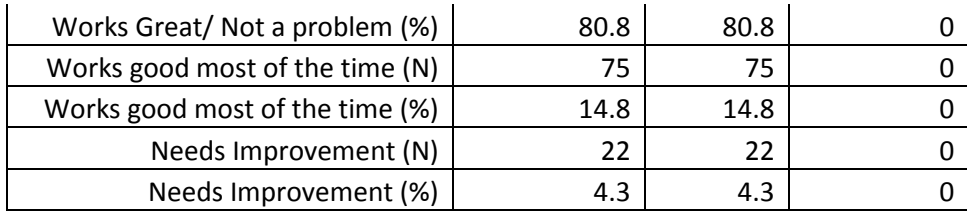

## <span id="page-12-0"></span> **Attachment A: SAS Code**

 $\overline{\phantom{a}}$  helpsciencediscovertype1diab = help\_d gettingchildantibodyresults = get\_result data Pub21\_BLernmark ; set sas\_data.pub21\_blernmark\_niddk ; \*\*\*\*\*\*\*\*\*\*\*\*\*\*\*\*\*\*\*\*\*\*\*\*\*\*\*\*\*\*\*\*\*\*\*\*\*\*\*\*\*\*\*\*\*\*\*\*\*\*\*\*\*\*\*\*\*\*\*\*\*\*\*\*\*\*\*\*\*\*\*\*\*\*\*\*\*\*\*\*\*\*\*\*\*\*\*\*\*\*\*\*\*\*\*\*\*\*\*\*\*\*\*\*\*\*\*\*\*\*\*\*\*\*\*\*\*\*\*\* \*\*\*Program: \*\*\*Programmer: Jane Wang \*\*\*Date Created: 06/10/2015 \*\*\*Purpose: \*\*\*\*\*\*\*\*\*\*\*\*\*\*\*\*\*\*\*\*\*\*\*\*\*\*\*\*\*\*\*\*\*\*\*\*\*\*\*\*\*\*\*\*\*\*\*\*\*\*\*\*\*\*\*\*\*\*\*\*\*\*\*\*\*\*\*\*\*\*\*\*\*\*\*\*\*\*\*\*\*\*\*\*\*\*\*\*\*\*\*\*\*\*\*\*\*\*\*\*\*\*\*\*\*\*\*\*\*\*\*\*\*\*\*\*\*\*\*; title1 "%sysfunc(getoption(sysin))"; title2 " "; options nofmterr; libname sas\_data "/prj/niddk/ims\_analysis/TEDDY/private\_orig\_data/Pub21\_BLernmark\_niddk\_submission/"; \*\*\* Reading in the analysis datasets used for the DSIC; data Pub21\_BLernmark; set Pub21\_BLernmark; rename watchingchildfordevelofdiabete = watch\_d

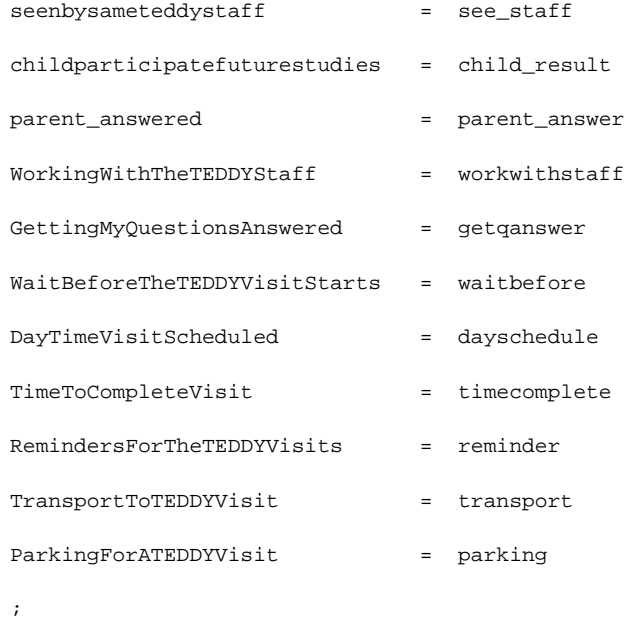

\*\*\* Data from the Primary outcome paper that was converted to .csv format so that the DSIC data could be easily compared; FILENAME table1 '/prj/niddk/ims\_analysis/TEDDY/private\_created\_data/teddy\_pub21\_table1.csv'; FILENAME table2 '/prj/niddk/ims\_analysis/TEDDY/private\_created\_data/teddy\_pub21\_table2.csv';

\*\*\* Output CSV files that will be converted to .xls before being added to the DSIC document;

FILENAME out\_t1 '/prj/niddk/ims\_analysis/TEDDY/private\_created\_data/teddy\_pub21\_table1\_dsic.csv';

FILENAME out\_t2 '/prj/niddk/ims\_analysis/TEDDY/private\_created\_data/teddy\_pub21\_table2\_dsic.csv';

%macro baseline freq1(dataset name, var name);

\*\*\* Creating a frequency table in the format of Table 1 in the primary outcome paper;

proc freq data = &dataset\_name ;

table (&var\_name.)\*country ;

title3 "Frequency table of the &var\_name. variable in the analysis dataset";

\*\*\* Outputting the frequency data to work. &var\_name.\_cross using the ODS output;

ods output CrossTabFreqs = work.&var\_name.\_cross;

data &var\_name.\_cross(keep = &var\_name country Frequency Percent\_keep );

set &var\_name.\_cross;

if &var\_name = 'Very Important';

if country = . then Percent\_keep = Percent;

else Percent\_keep = colpercent;

proc sort data = &var\_name.\_cross;

by &var\_name;

proc transpose data=&var\_name.\_cross out=&var\_name.\_transpose ;

by &var\_name;

data &var\_name.\_transpose (drop = \_LABEL\_ &var\_name) ; set &var\_name.\_transpose ; if \_name\_ ne 'country'; length table\_name \$30.; table\_name ="&var\_name"; rename col1 = US col2 = FINLAND col3 = GERMANY col4 = SWEDEN col5 = ALL  $NAME_ = count{\texttt{pert}}$ ;

%mend;

%macro baseline\_freq2(dataset\_name,var\_name);

\*\*\* Creating a frequency table in the format of Table 1 in the primary outcome paper;

proc freq data = &dataset\_name ;

table (&var\_name.)\*country ;

title3 "Frequency table of the &var\_name. variable in the analysis dataset";

\*\*\* Outputting the frequency data to work.&var\_name.\_cross using the ODS output;

ods output CrossTabFreqs = work.&var\_name.\_cross;

data &var\_name.\_cross(keep = &var\_name country Frequency );

set &var\_name.\_cross;

if &var\_name = 1;

proc sort data = &var\_name.\_cross;

by &var\_name;

proc transpose data=&var\_name.\_cross out=&var\_name.\_transpose ;

by &var\_name;

data &var\_name.\_transpose (drop = \_LABEL\_ &var\_name) ;

set &var\_name.\_transpose ;

if \_name\_ ne 'country';

length table\_name \$30.;

table\_name ="&var\_name";

rename col1 = US

col2 = FINLAND

col3 = GERMANY

col4 = SWEDEN

col5 = ALL

 $NAME_ = count{\texttt{pert}}$ ;

%mend;

```
%macro baseline_freq3(dataset_name,var_name);
```
\*\*\* Creating a frequency table in the format of Table 1 in the primary outcome paper;

proc freq data = &dataset\_name ;

table (&var\_name.)\*country ;

title3 "Frequency table of the &var\_name. variable in the analysis dataset";

where country ne 3;

\*\*\* Outputting the frequency data to work. &var\_name.\_cross using the ODS output;

```
ods output CrossTabFreqs = work.&var_name._cross;
```
data &var\_name.\_cross(keep = &var\_name country Frequency Percent\_keep );

set &var\_name.\_cross;

if &var\_name ne '';

if country = . then Percent\_keep = Percent;

else Percent\_keep = colpercent;

proc sort data = &var\_name.\_cross;

by &var\_name;

```
proc transpose data=&var_name._cross out=&var_name._transpose ;
```

```
by &var_name;
```

```
data &var_name._transpose (drop = _LABEL_ &var_name ) ;
```
set &var\_name.\_transpose ;

if \_name\_ ne 'country';

length table\_name levels \$30.;

table\_name ="&var\_name";

if &var\_name = 'Works Good Most of the Time-Sometimes a problem' then &var\_name = 'Works good most of the time';

levels =&var\_name;

rename col1 = US

col2 = FINLAND

col3 = SWEDEN

 $col4 = ALL$ 

 $_NAME$  = count\_pert;

%mend;

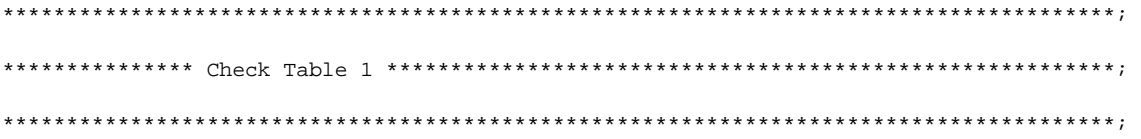

\*\*\* Running the baseline freg on the categorical variables in the Table 1 manuscript file;

%baseline\_freq1(Pub21\_BLernmark,watch\_d ); %baseline\_freq1(Pub21\_BLernmark,help\_d ); %baseline\_freq1(Pub21\_BLernmark,get\_result ); %baseline\_freq1(Pub21\_BLernmark,see\_staff ); %baseline\_freq1(Pub21\_BLernmark,child\_result ); %baseline\_freq2(Pub21\_BLernmark,parent\_answer );

#### data table1\_compare;

;

set watch\_d\_transpose

help\_d\_transpose

get\_result\_transpose

see\_staff\_transpose

child\_result\_transpose

parent\_answer\_transpose

proc print data = table1\_compare;

title3 'table 1 from data set';

```
*** Importing the Table 1 Data taken from the primary outcome paper;
data table1 data;
  infile table1 delimiter = ',' MISSOVER DSD firstobs=2 ls=1080; 
 length character $100. count_pert $12. table_name $ 30.;
 input character \qquad $ count_pert $ table_name $ FINLAND_ GERMANY_ SWEDEN_US_ ALL_ e $
; 
data table1_data; 
 set table1_data; 
 ordernum = _n;
proc print data = table1_data; 
 title3 'table 1 from paper'; 
proc sort data = table1_data(drop = e);
 by table_name count_pert; 
proc sort data = table1_compare; 
 by table_name count_pert; 
data table1_combine; 
 merge table1_data (in = in2) table1_compare (in = in1); 
 by table_name count_pert;
```
if in1 and in2;

#### data table1\_combine;

### set table1\_combine;

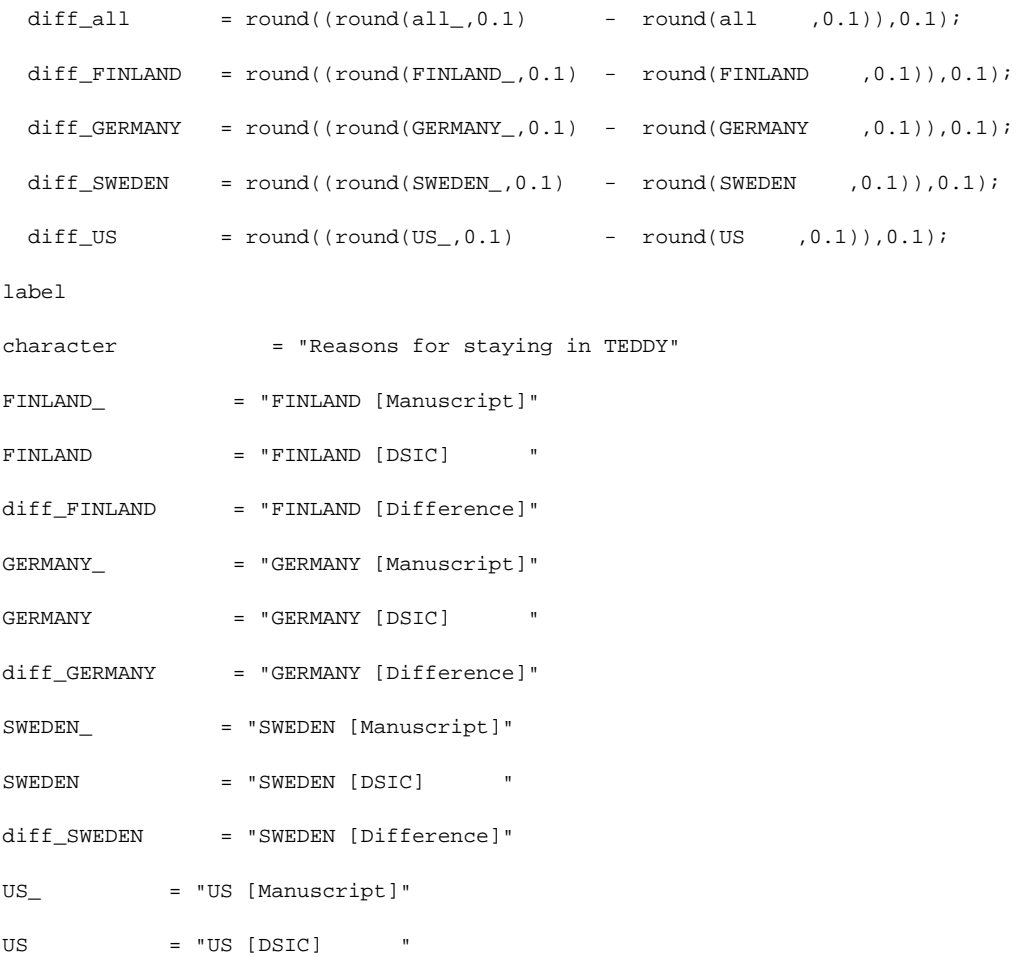

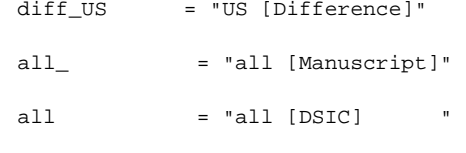

diff\_all = "all [Difference]"

 $\mathcal{L}$ 

\*\*\*\*\*\*\*\*\*\*\*\*\*\*\*\*\*\*\*\*\*\*\*\*\*\*\*\*\*\*\*\*\*\*\*\*\*\*\*\*\*\*\*\*\*\*\*\*\*\*\*\*\*\*\*\*\*\*\*\*\*\*\*\*\*\*\*\*\*\*\*\*\*\*\*\*\*\*\*\*\*\*\*\*\*\*\*; \*\*\*\*\*\*\*\*\*\*\*\*\*\*\* Check Table 2 \*\*\*\*\*\*\*\*\*\*\*\*\*\*\*\*\*\*\*\*\*\*\*\*\*\*\*\*\*\*\*\*\*\*\*\*\*\*\*\*\*\*\*\*\*\*\*\*\*\*\*\*\*\*\*\*\*; \*\*\*\*\*\*\*\*\*\*\*\*\*\*\*\*\*\*\*\*\*\*\*\*\*\*\*\*\*\*\*\*\*\*\*\*\*\*\*\*\*\*\*\*\*\*\*\*\*\*\*\*\*\*\*\*\*\*\*\*\*\*\*\*\*\*\*\*\*\*\*\*\*\*\*\*\*\*\*\*\*\*\*\*\*\*\*;

\*\*\* Running the baseline\_freq on the categorical variables in the Table 2 manuscript file;

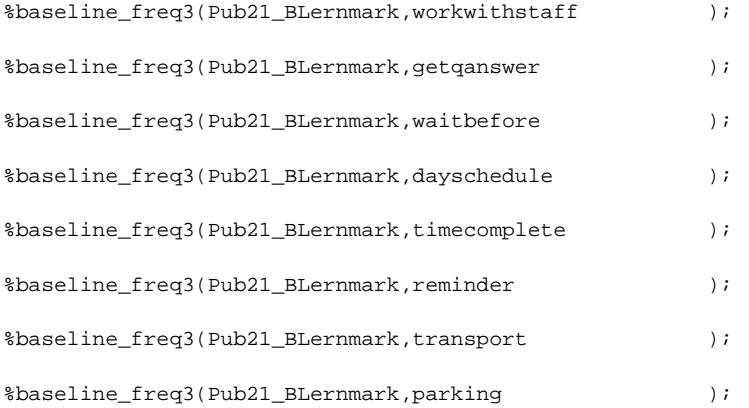

#### data table2\_compare;

set workwithstaff\_transpose

```
getqanswer_transpose 
      waitbefore_transpose 
      dayschedule_transpose 
      timecomplete_transpose 
      reminder_transpose 
      transport_transpose 
      parking_transpose 
      ; 
proc print data = table2_compare; 
   title3 'table 2 from data set'; 
*** Importing the Table 2 Data taken from the primary outcome paper;
data table2_data; 
 infile table2 delimiter = ',' MISSOVER DSD firstobs=2 ls=1080; 
 length character $30. levels $ 30. table_name $ 30. count_pert $12.; 
 input character \qquad $ levels $ table_name $ count_pert $ ALL_ FINLAND_ SWEDEN_ US_ e $
; 
data table2_data; 
 set table2_data;
```
ordernum =  $_n$ ;

proc print data = table2\_data;

proc sort data = table2  $data(drop = e)$ ;

by table\_name levels count\_pert;

proc sort data = table2\_compare;

by table\_name levels count\_pert;

data table2\_combine;

merge table2\_data (in = in2) table2\_compare (in = in1);

by table\_name levels count\_pert;

if in1 and in2 then output table2\_combine;

#### data table2\_combine;

```
diff\_alldiff_FINLAND = round((round(FINLAND_0, 0.1)) - round(FINLAND_0, 0.1)),0.1);
diff_SWEDEN = round((round(SWEDEN_0.1) - round(SWEDEN_0.1) - round(SWEDEN_0.1), 0.1);
set table2_combine; 
             = round((round(all_,0.1) - round(all ,0.1)),0.1);
diff_US = round((round(US_0, 0.1) - round(US_0, 0.1)),0.1);label 
character = "Reasons satisfaction with different components of the TEDDY study by country"
levels = "levels"
```
FINLAND\_ = "FINLAND [Manuscript]"

FINLAND = "FINLAND [DSIC] "

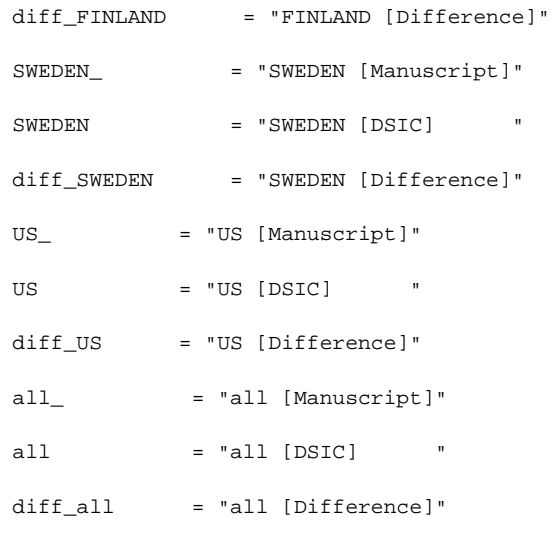

```
;
```
proc sort data = table1\_combine;

by ordernum;

\*\*\* Outputting the data to a csv format to be added to the DSIC;

ods csv file = out\_t1;

run;

proc print data = table1\_combine NOOBS label;

var

character

FINLAND\_ FINLAND diff\_FINLAND GERMANY\_ GERMANY diff\_GERMANY SWEDEN\_ SWEDEN diff\_SWEDEN US\_ US diff\_US  $all$ all diff\_all ; title "DSIC Check of Table 1 Most commom reasons for strying in TEDDY"; run;

proc sort data = table2\_combine;

by ordernum;

```
*** Outputting the data to a csv format to be added to the DSIC;
ods csv file = out_t2;

run;
proc print data = table2_combine NOOBS label;
       var 
character 
levels 
all_all 
diff_all 
FINLAND_ 
FINLAND 
diff_FINLAND 
SWEDEN_ 
SWEDEN 
diff_SWEDEN 
US_ 
US 
diff_US
```
title "DSIC Check of Table 2 Reasons satisfaction with differnet components of the TEDDY study by country";

run;

 $\mathcal{L}$